# 3D Printing

*Rob Miles*

*Department of Computer Science University of Hull*

## Agenda

- 3D Printing Overview
- 3D Printing Workflow
- Design something and Print it
- The future of 3D Printing

# Printing

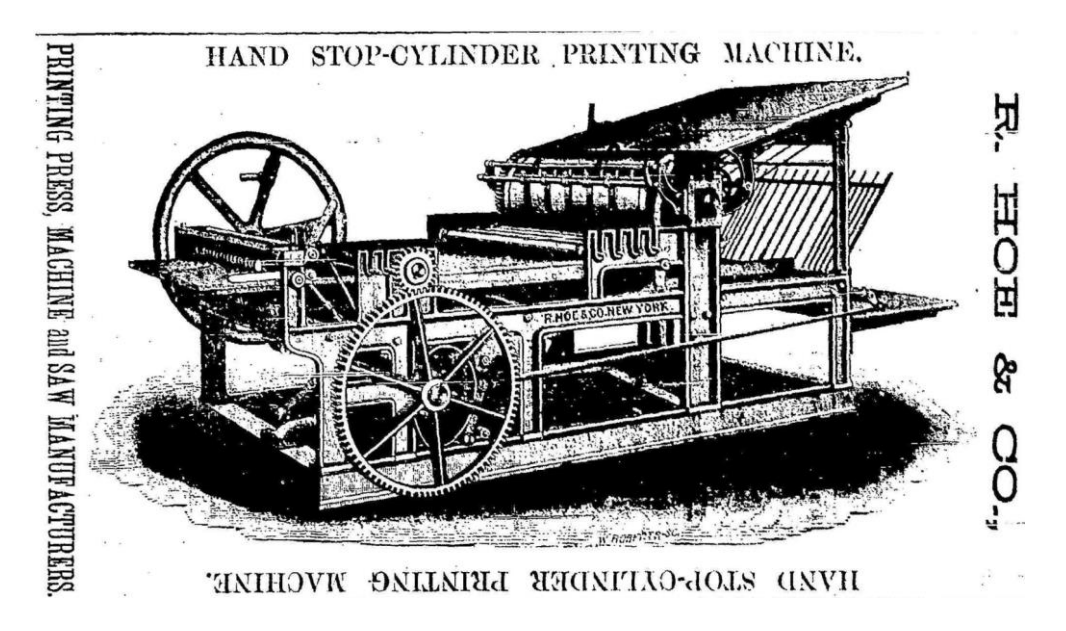

- Not that many years ago having your own colour printer was the stuff of dreams
- Nowadays you can buy them for next to nothing
	- Although the ink is always very expensive

## 3D Printing

- Printing in 3D might seem as far fetched as everyone owning their own colour printer, or TV camera, did a few years ago
- The technology is now becoming almost mainstream
- We can print cheaply enough, and in sufficiently strong materials to make the technology viable

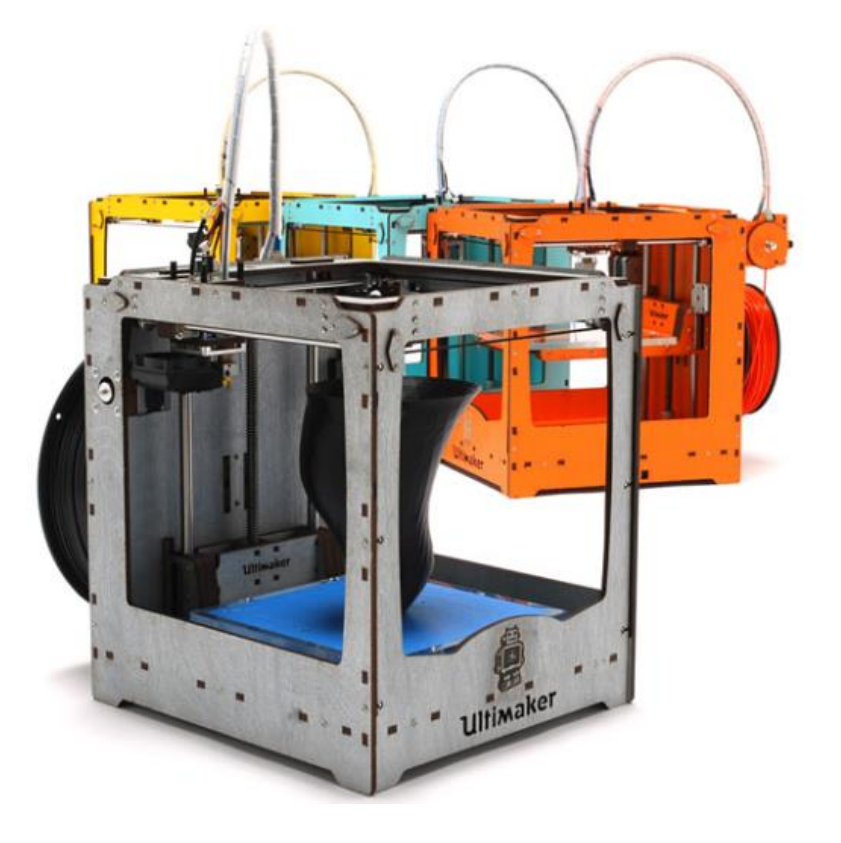

## Uses for 3D Printing

- Rapid prototyping of designs
	- Prove that a physical design works as expected
- Short production runs of components
	- It may be uneconomical to mass produce the item
- Print things that can't be made any other way
	- Can print objects "inside" each other

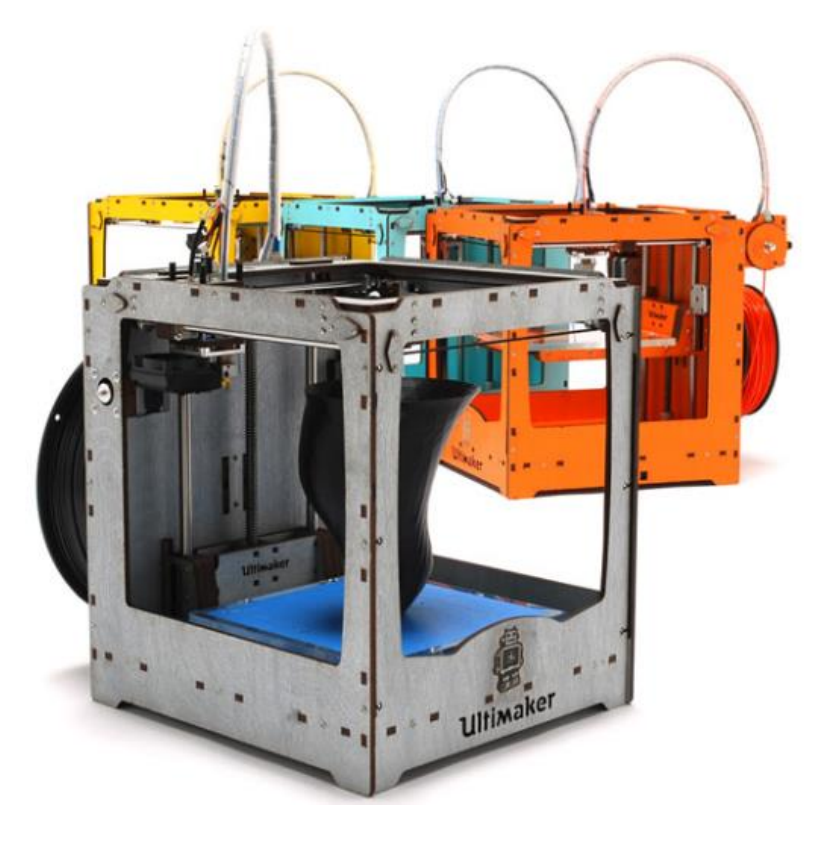

## 3D Printing Technologies

- There are lots of ways to print in 3:
	- Selective Heat Sintering
		- Heat up powdered plastic so it melts and fuses together and forms hard objects
	- Digital Light Processing
		- Shine a UV light onto liquid plastic which makes it harden
	- Fused Deposition Modelling
		- Lay down layers of material which is extruded onto a flat bed
- Each has its advantages and disadvantages
	- I don't think any of them are ready for prime time yet

## Introducing Una

- Una is an FDM 3D printer
- She prints by "knitting" together a continuous hot plastic fibre to make solid objects
- She is a bit temperamental, but when she is in a good mood she can print some amazing stuff

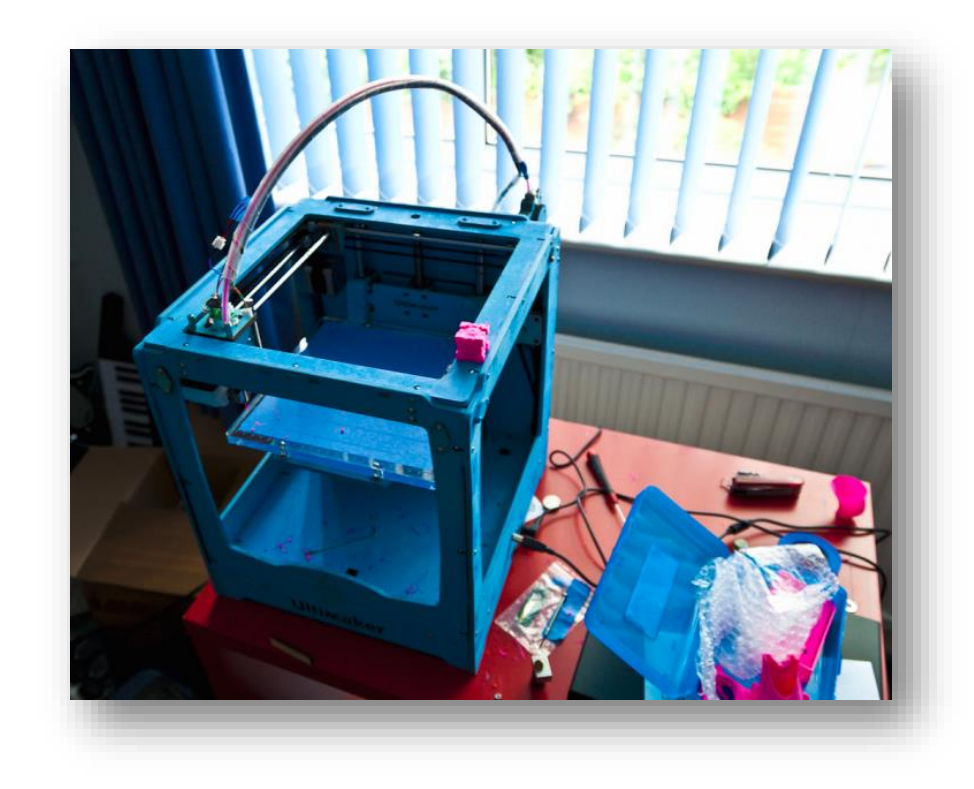

#### Raw Materials

- Una can print on ABS or PLA types of plastic
- PLA is biodegradable and melts at a lower temperature
- It is supplied as a 3mm wide fibre strand which is fed into the machine from a roll

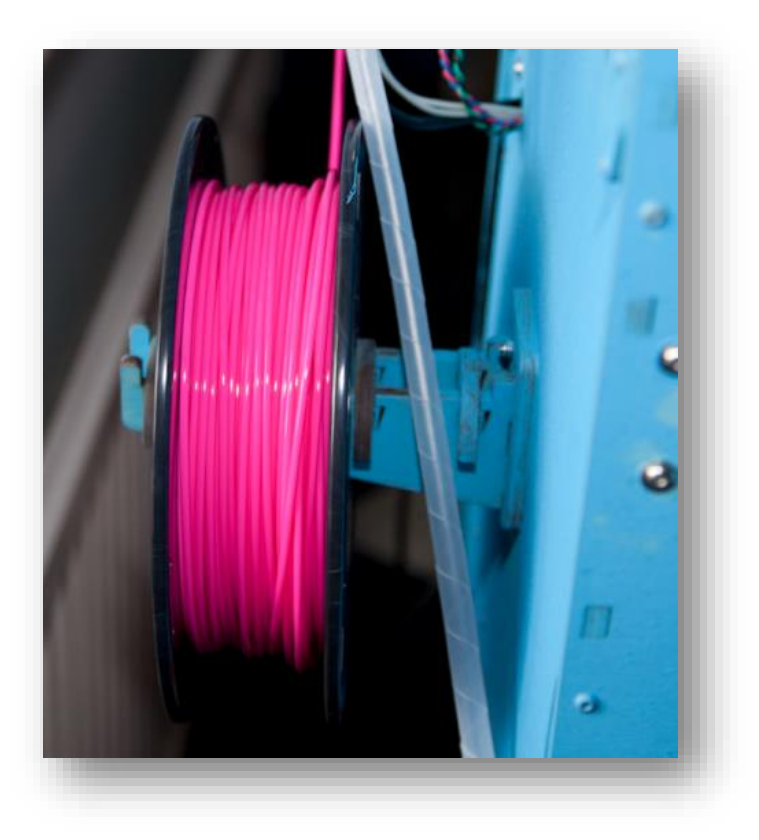

# Feeding Plastic

- The drive motor pushes the plastic fibre into the clear tube towards the print head
	- This is called the "Bowden Tube"
- At this point the plastic is still solid
- Note that one of the gears is made of wood….

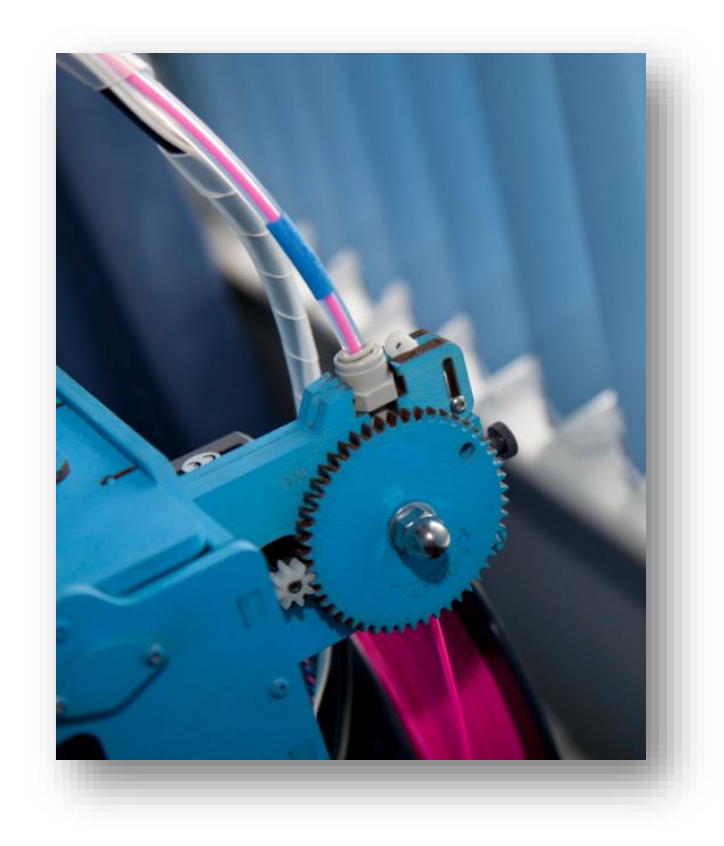

## The Print Head

- The print head is driven left and right by stepper motors
- These allow very precise positioning
- The plastic fibre is fed through the Bowden Tube into the print head at the top

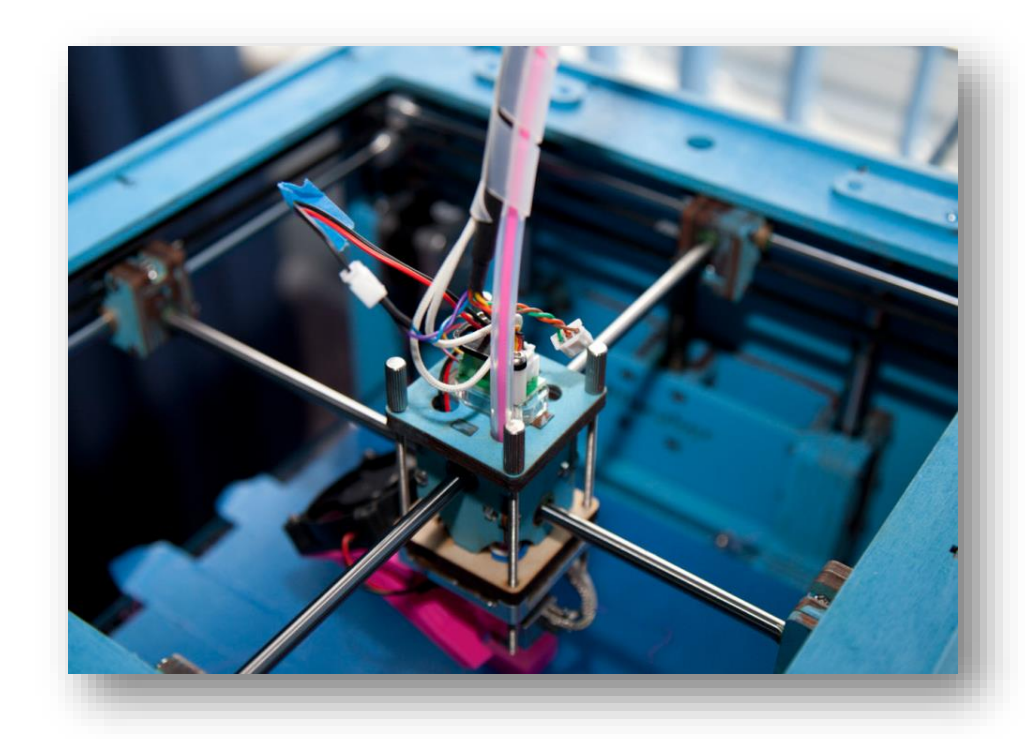

#### The Print Head

- The shiny metal block in the middle contains a heater that melts the plastic
- It then comes out of the print nozzle at the bottom and lands on the thing Una is building
- Una builds each layer in turn

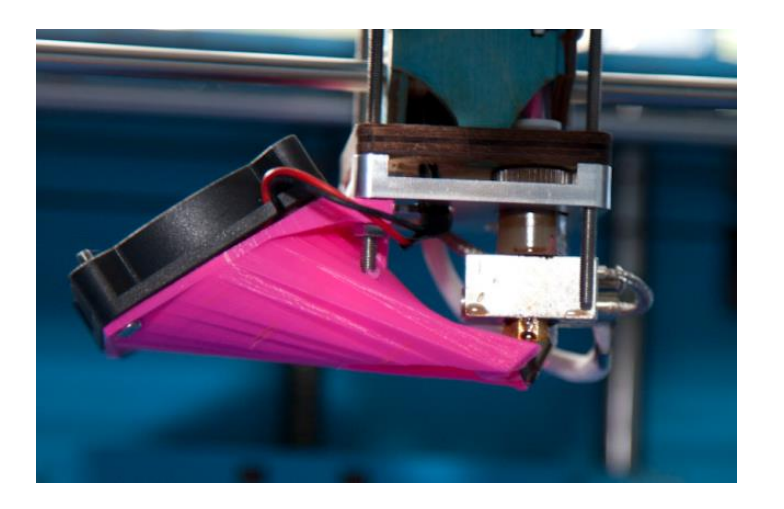

# Printing in action

- Here Una is building the side of a box
- The hot plastic is coming out of the brass nozzle
- The fan on the left is cooling it down so that it sticks to the previous layer

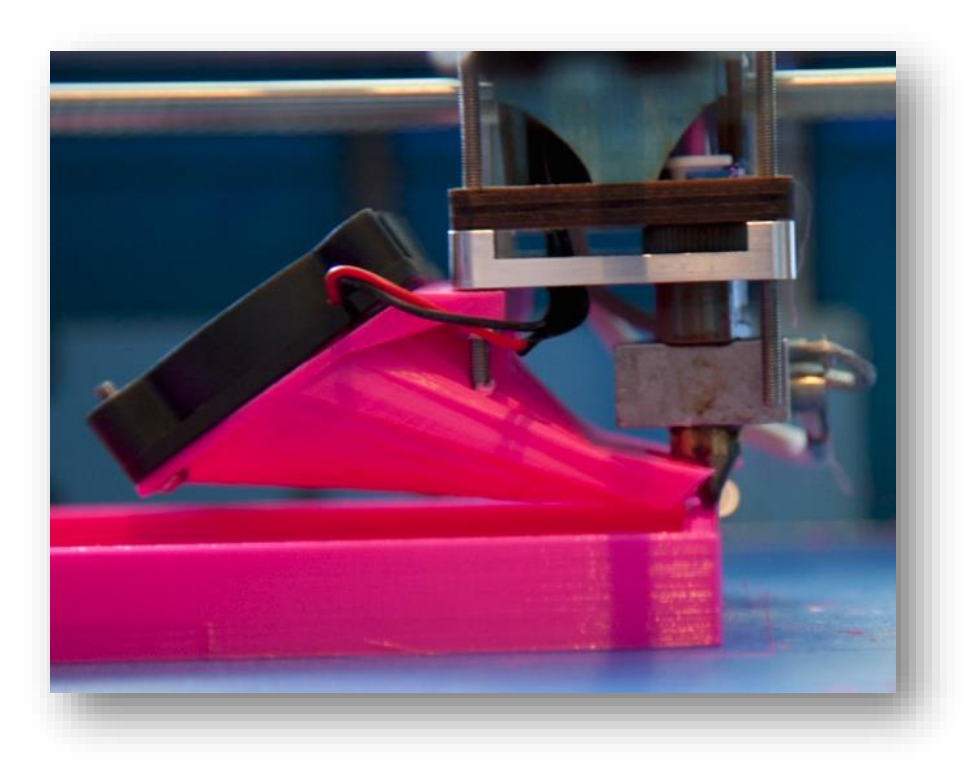

## FDM Printing

- The great thing about FDM printing is that it works
- There are a few less great things though
- Models are built up of layers, which means that things like overhangs are hard for printer to produce
	- You can print at an angle of up to around 45 degrees before things start to go badly
- The material itself is prone to shrink as it cools, leading to warping of flat surfaces
- You can only print in one colour at a time

#### 3D Printing Workflow

- Create the design using a 3D package
	- FreeCad, Autodesk 123D, Sketchflow all work well
- Export to an STL file
	- This contains a mesh that describes the object to be printed
- Slice the mesh to produce a "GCode" file that describes the printer path
	- I use a program called Cura to do this
- Send the design to the printer

#### FreeCAD

- FreeCAD lets you design things in 3D
- This can be a bit painful
	- Visualising and manipulating things in 3D is hard

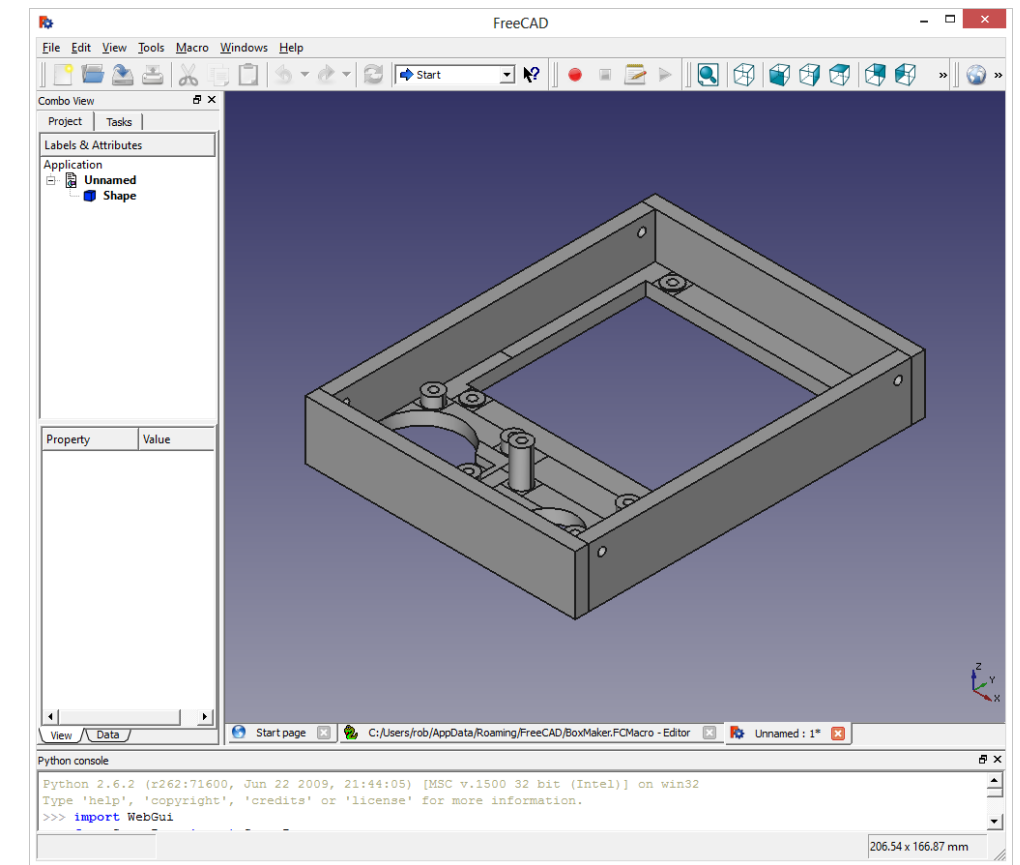

#### FreeCAD and Python

- One of the great things about FreeCAD is that it lets you generate objects using Python programs
- These run inside the tool and let you create objects programmatically

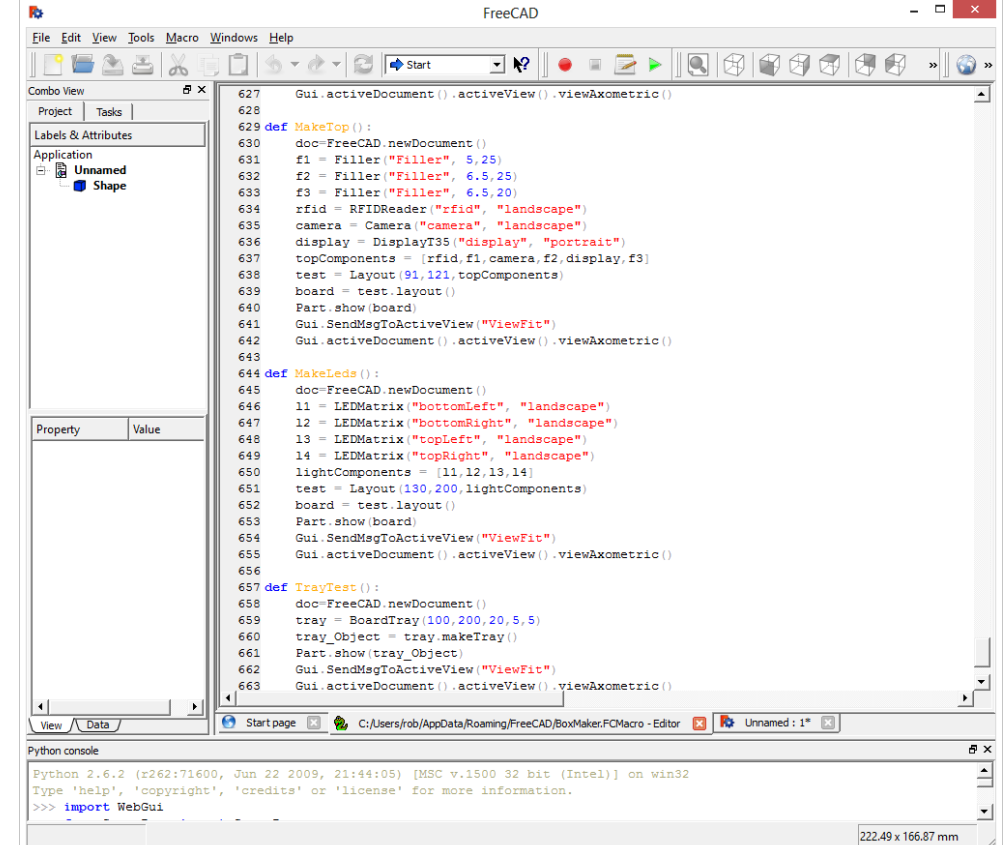

#### What can you print

- You can print anything – within reason..
- There is quite a community of people who make and share object designs
- I use thingiverse.com as a good starting point

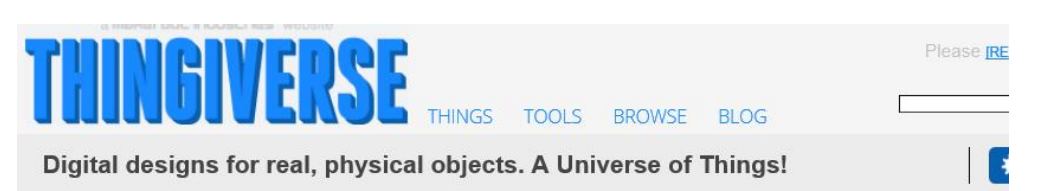

Featured Things (3,389 things)

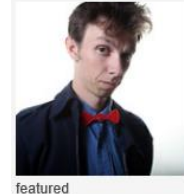

**Bow Tie** 

3 days ago

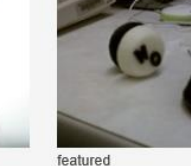

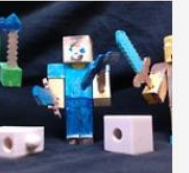

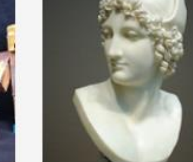

**Bust of Paris** 

**Created by MattMS** 

featured

5 days ago

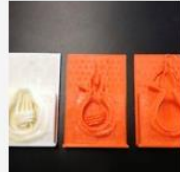

Created by caseywdunn

**Created by ElectricSlim** 

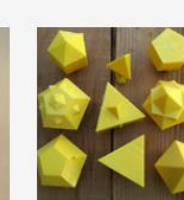

**WO - YO (YO YO)** 

Created by theroar

4 days ago

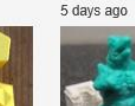

featured

**Figures** 

**MineCraft Action** 

Created by zealous

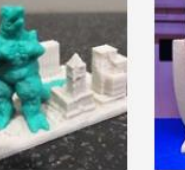

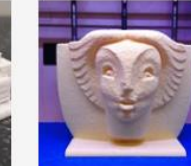

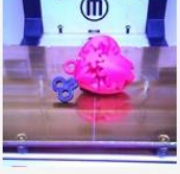

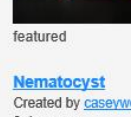

8 days ago

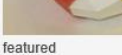

featured

featured

featured

featured

#### 3D Scanning

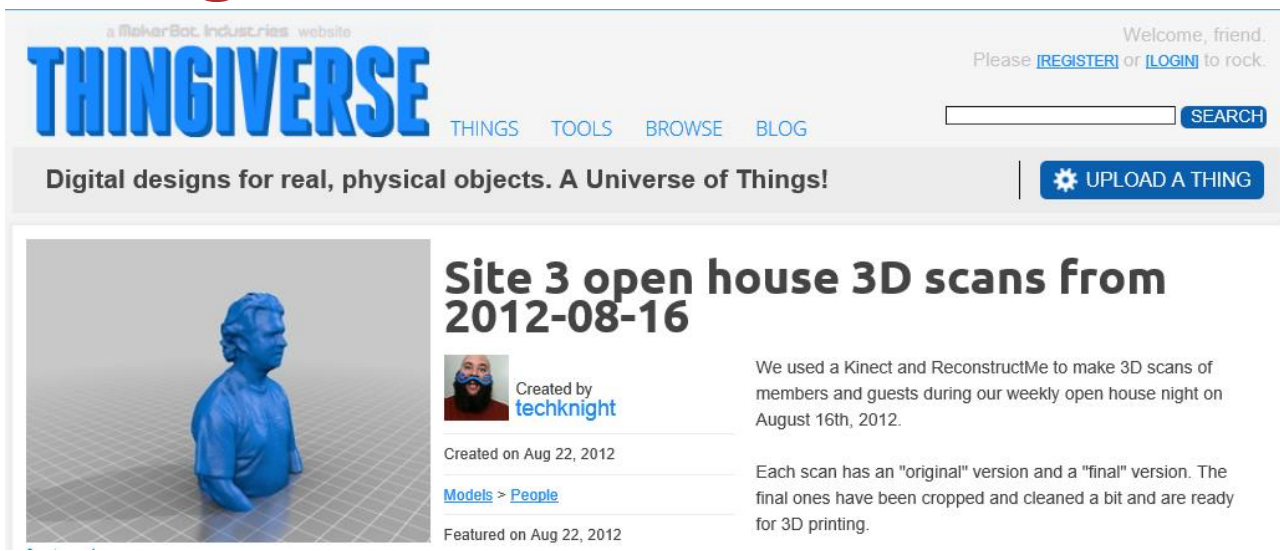

- There is an iPhone app called 123D Catch from Autodesk which will take 40 pictures and make a 3D model from them
- You can use the new Microsoft Kinect SDK to scan in 3D

#### 3D Printing and Fun

- You can generate the designs (and even the GCode files) programmatically
- The printer firmware can also be reprogrammed
- Many printer designs and control software are open source, so you can fiddle with them
- You can also use a 3D printer to print parts to make another 3D Printer
	- You can also print extra parts for your printer

#### 3D Printing and the Future

- Selling 3D printing technology as something which is here now is being wildly optimistic
	- Although they are great fun to tinker with and for prototyping at a very low cost
- It is pretty much certain that our future will contain 3D printers of some kind
	- Although I'm not convinced that the current generation of technology will be how they end up working
		- They need to get a lot cheaper
		- They need to be able to print in colour
		- They raise a whole new set of copyright issues

## Useful Stuff

- 3D Printers and Cura
	- http://www.ultimaker.com/
- Free 3D Design and Scanning Tools
	- http://www.sketchup.com http://sourceforge.net/projects/free-cad/ – http://www.123dapp.com/
- Things
	- http://www.thingiverse.com/
- My Blog
	- http://www.robmiles.com